### Polimorfismo

Prof. Leonardo Barreto Camposs and  $\overline{1}$ 

# Sumário

- $\overline{\phantom{a}}$ Introdução;
- $\blacksquare$ Polimorfismo;
- $\mathbf{r}$  Polimorfismo – Java;
	- $\Box$ Métodos Abstratos – Java
	- Classes Abstratas Java
	- <mark>□ Exercício Java</mark>
- **Polimorfismo C++** 
	- Classe Abstrata C++;
	- $\Box$ Funções Virtuais Puras – C++
	- $\Box$ Classe-Base Virtual – C++
	- $\Box$ Classes Amigas – C++
- $\mathbb{R}^3$ Bibliografia;

# Introdução

- $\mathcal{L}_{\mathcal{A}}$  A característica de chamar métodos de um objeto sem especificar o tipo exato dele é conhecido como polimorfismo;
- A palavra polimorfismo significa "assumir várias formas".
- $\mathcal{L}_{\mathcal{A}}$  O polimorfismo permite escrever programas que processam objetos que compartilham a mesma superclasse em uma hierarquia de classes como se todas fossem objetos da superclasse;

# Polimorfismo

- $\blacksquare$  Exemplo:
	- Considere uma classe veículo com duas classes derivadas, Automóvel e Bicicleta.

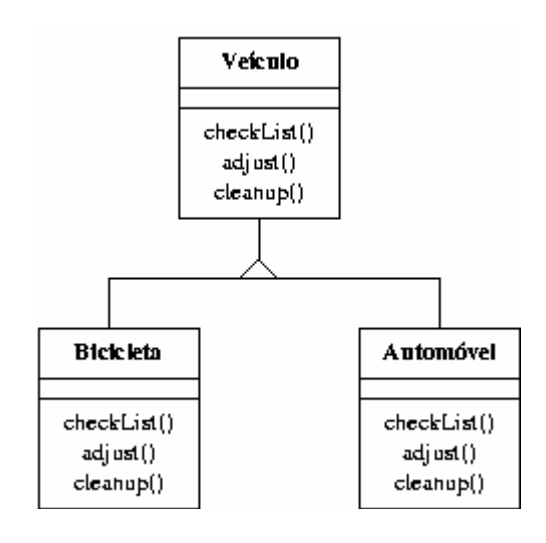

**-** Essas classes têm três métodos, definidos para veículos de forma geral e redefinidos mais especificamente para automóveis e bicicletas;

# Polimorfismo

- $\overline{\phantom{a}}$  As funções são:
	- $\Box$  checkList(), para verificar o que precisa ser analisado no veículo;
	- $\Box$  adjust(), para realizar os reparos e a manutenção necessária;
	- $\Box$  cleanup(), para realizar procedimentos de limpeza do veículo.
- $\mathcal{L}^{\text{max}}_{\text{max}}$  A aplicação Oficina define um objeto que recebe objetos da classe Veículo.
	- Para cada veículo recebido, a oficina executa na seqüência os três métodos da classe Veículo.

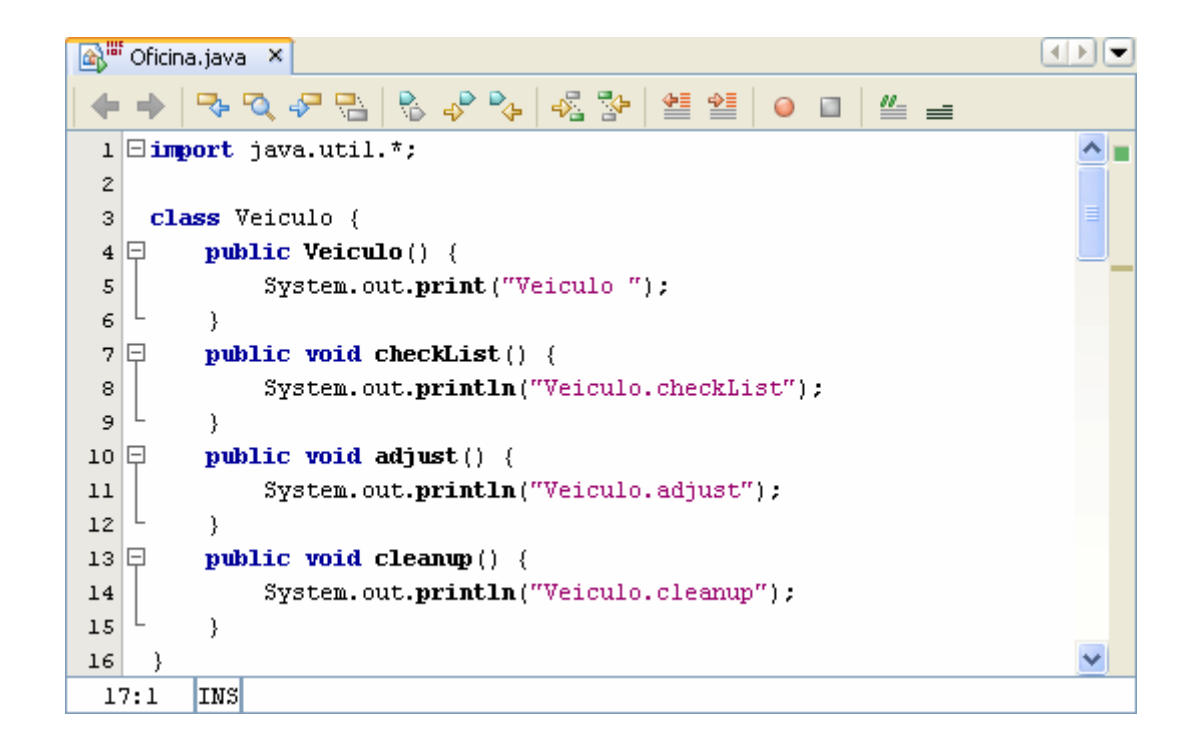

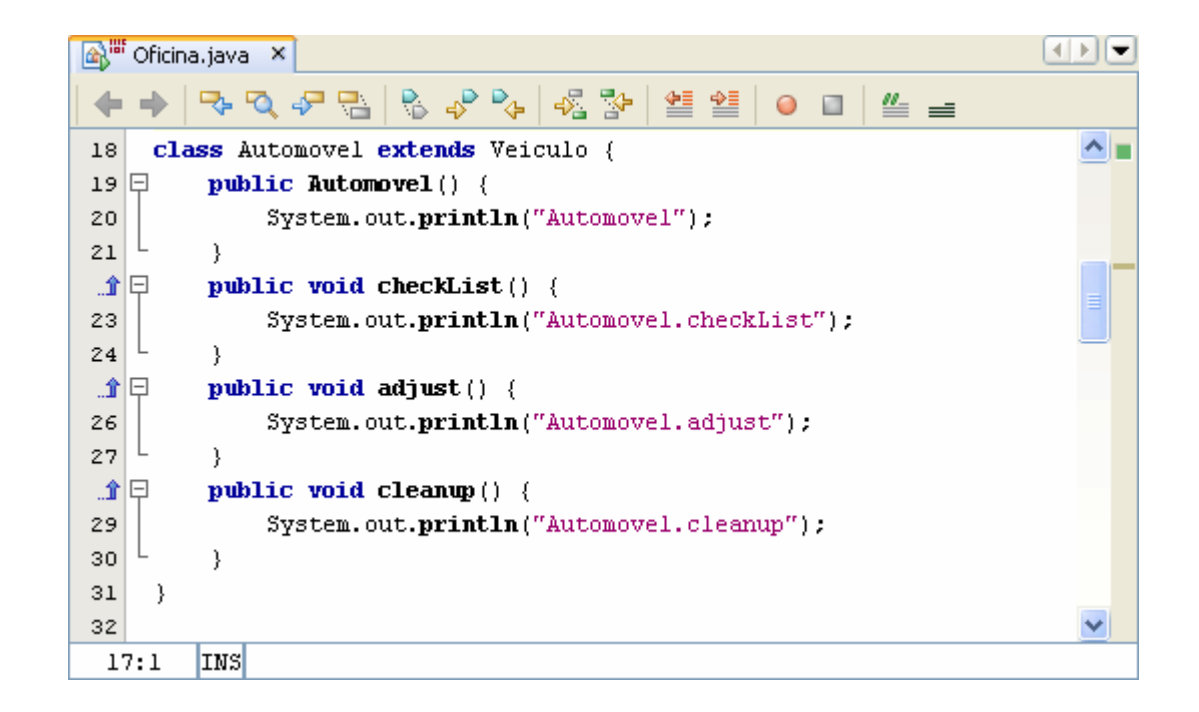

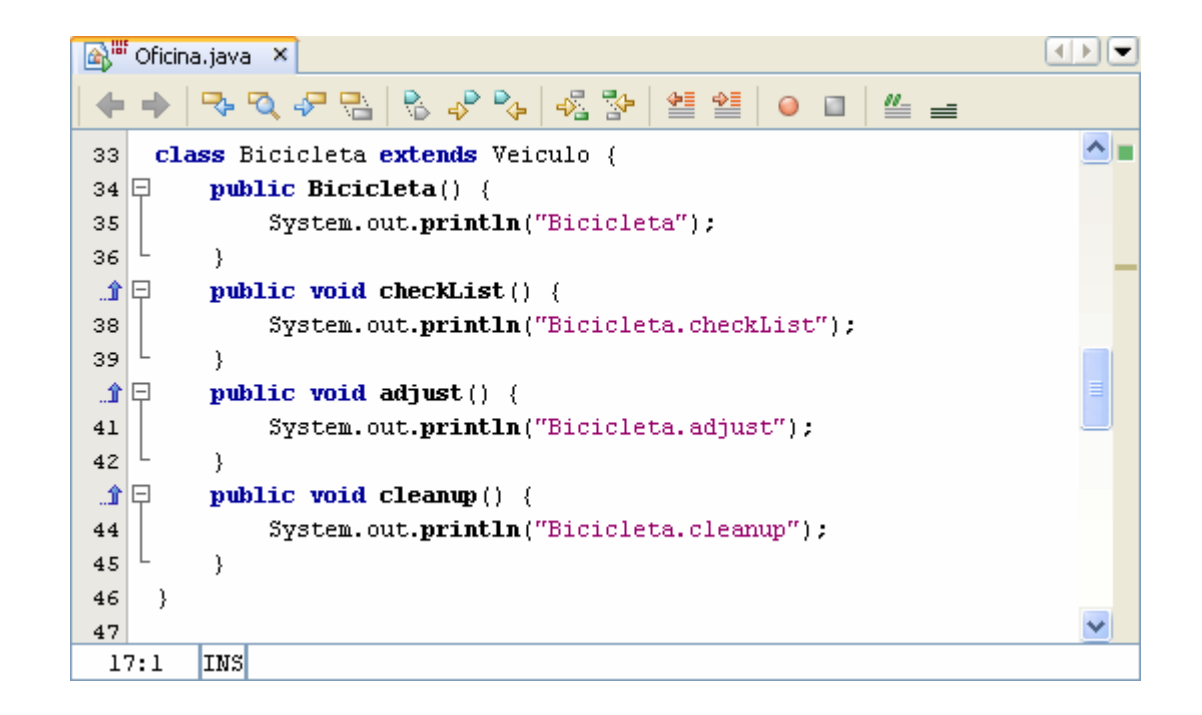

Não há como saber no momento da programação se a Oficina estará recebendo um automóvel ou uma bicicleta -- assim, o momento de decisão sobre qual método será ocorrerá aplicado só durante a execução do programa.

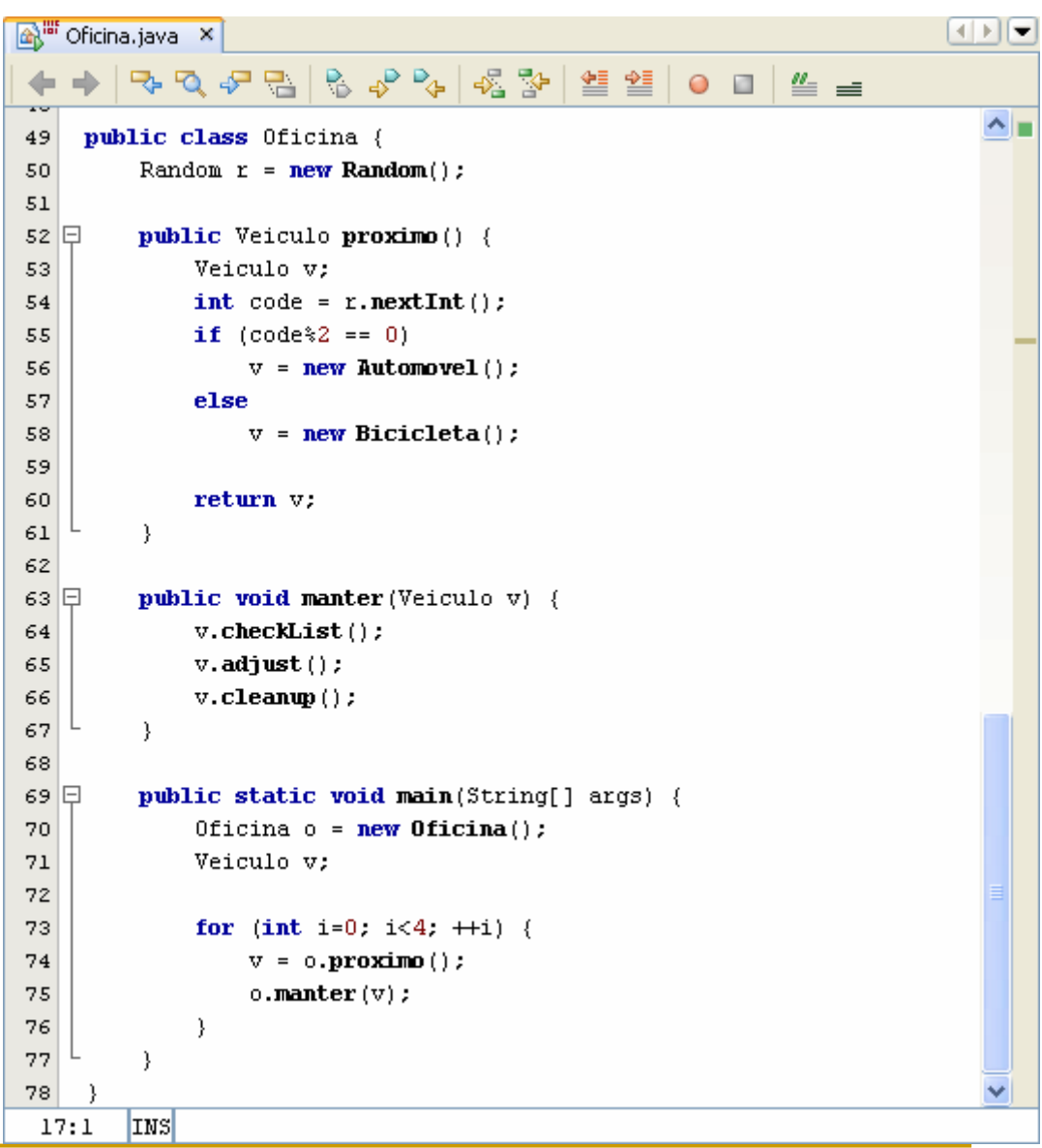

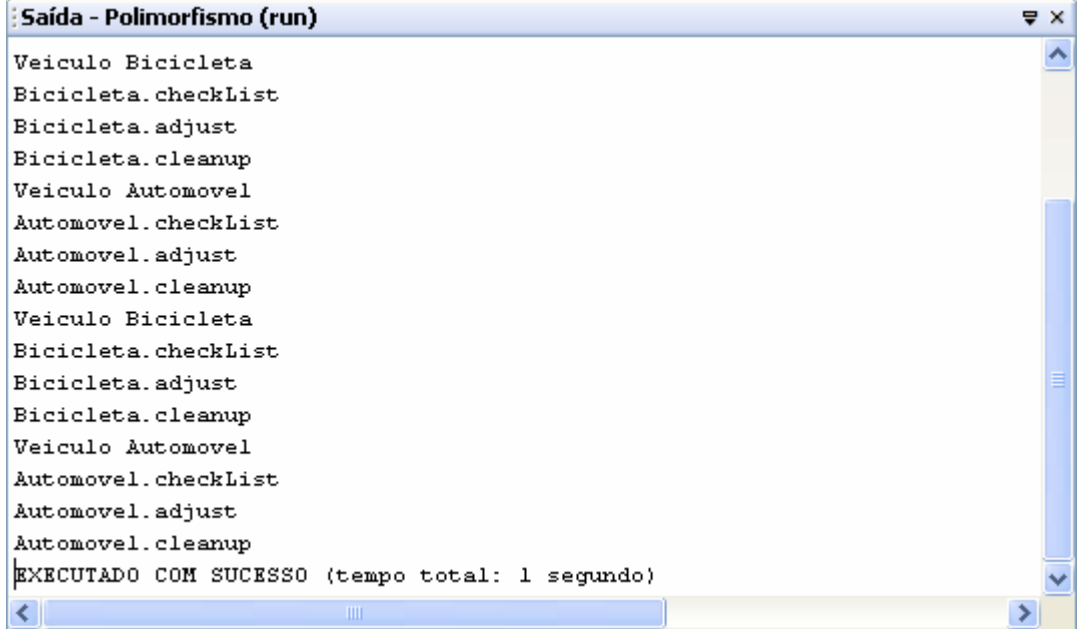

# Polimorfismo

#### $\mathcal{L}_{\mathcal{A}}$ Considerações:

- □ Upcasting
	- O método Oficina.proximo() realiza uma atribuição de um objeto Automóvel à variável (referência para objeto Veiculo) v quando o valor do número aleatório gerado é par (o resto da divisão inteira por 2 é igual a 0). Essa atribuição de um objeto de uma classe mais especializada para uma referência de uma classe ancestral é denominada upcas<sup>t</sup>. Esse mesmo tipo de atribuição é realizado de Bicicleta para veículo quando o número aleatório gerado é ímpar.

# Polimorfismo

#### $\mathcal{L}_{\mathcal{A}}$ Considerações:

### <mark>□ Uso de métodos abstratos</mark>

 Apesar de métodos da classe Veículo terem sido definidos, estes nunca são invocados nesse exemplo. (Se fossem, algo estaria errado.) Isso ilustra uma situação onde métodos abstratos poderiam ser utilizados, pois a definição do corpo desses métodos é de fato irrelevante. Ainda mais, se uma classe como essa só contém métodos abstratos, ela poderia ser implementada como uma interface Java.

# Classe Abstrata - Java

- $\mathcal{L}_{\mathcal{A}}$  Conforme vimos em herança, uma classe abstrata é útil quando não se quer instanciar objetos.
- $\mathbb{R}^3$  As superclasses abstratas são utilizadas para que outras classes possam herdar e assim compartilhar um projeto comum.

 $\mathcal{L}_{\mathcal{A}}$  Em java, cria uma classe abstrata declarando-a com a palavra-cahve abstract:

```
public abstract class Quadrilatero{
```
# Métodos Abstratos - Java

- Uma classe abstrata normalmente contém um ou mais métodos abstratos;
- Um método abstrato é um com a palavra-chave abstract na sua declaração, como em:

public abstract float calcularArea();

 $\mathcal{L}_{\mathcal{A}}$  Métodos abstratos não fornecem implementações. Uma classe que contém métodos abstratos deve ser declarada como classe abstrata esmo que contenha métodos concretos (não abstratos);

#### $\mathcal{L}_{\mathcal{A}}$ **Exercício:**

- 1) Implemente, em Java, uma classe abstrata de nome Quadrilatero onde são declarados dois métodos abstratos:
	- float calcularArea();
	- float calcularPerimetro();
- **a 2)** Crie, como subclasse de *Quadrilatero*, uma classe de nome Retangulo cujas instâncias são caracterizadas pelos atributos lado e altura ambos do tipo float. Implemente na classe Retangulo os métodos herdados de Quadrilatero e outros que ache necessários.

#### $\mathcal{L}_{\mathcal{A}}$ **Exercício:**

- □ 3) Crie, como subclasse de Quadrilatero, uma classe de nome Circulo cujas instâncias são caracterizadas pelo atributo raio do tipo float. Implemente na classe Circulo os métodos herdados de Quadrilatero e outros que ache necessários. Nota: poderá aceder ao valor de Pi fazendo Math.Pi.
- 4) Crie, como subclasse de Retangulo, uma classe de nome Quadrado cujas instâncias são caracterizadas por terem os atributos lado e altura com o mesmo valor.

#### $\mathcal{L}_{\mathcal{A}}$ **Exercício:**

**- 5)** Elabore um programa de teste onde é declarado um array, de dimensão 5, do tipo estático Quadrilatero. Nesse array devem ser guardadas instâncias de Rectangulo, Circulo <sup>e</sup> Quadrado seguindo uma ordem aleatória. Nota: para gerar números aleatórios crie primeiro uma instância da classe Random (presente na biblioteca *java.util*) e para extrair um inteiro entre 0 e n efectue a evocação nextInt(n). Depois implemente um ciclo que percorra o array evocando, relativamente a cada um dos objetos guardados, os métodos calcularArea e calcularPerimetro.

#### $\overline{\mathbb{R}^n}$ Classe Quadrilátero:

```
1 \Box import java.util.*;
                                                                                                                              \sim \blacksquareLimport java.util.Scanner:
 \overline{z}\overline{3}abstract class Quadrilatero {
 \overline{4}\overline{5}String nome:
          protected float largura;
 \epsilon\overline{7}protected float altura;
 ^{\rm 8}protected double raio;
 \overline{9}10Epublic Quadrilatero() {
11System.out.print("Construtor de Quadrilátero");
          \mathcal{F}1213public abstract double calcularArea();
14public abstract double calcularPerimetro();
15public void setAltura(float alt)
16 \Boxaltura = alt;₹.
                                  - 3.
17\,public float getAltura()
18 \Boxreturn altura; \}public void setLargura (float larg)
19
20 \Boxlargura = larg;₹.
          public float getLargura()
2122 \Boxreturn largura; }
                                                                                                                              M
          €
```
 $\overline{\mathbb{R}^n}$ Continuação da Classe Quadrilátero:

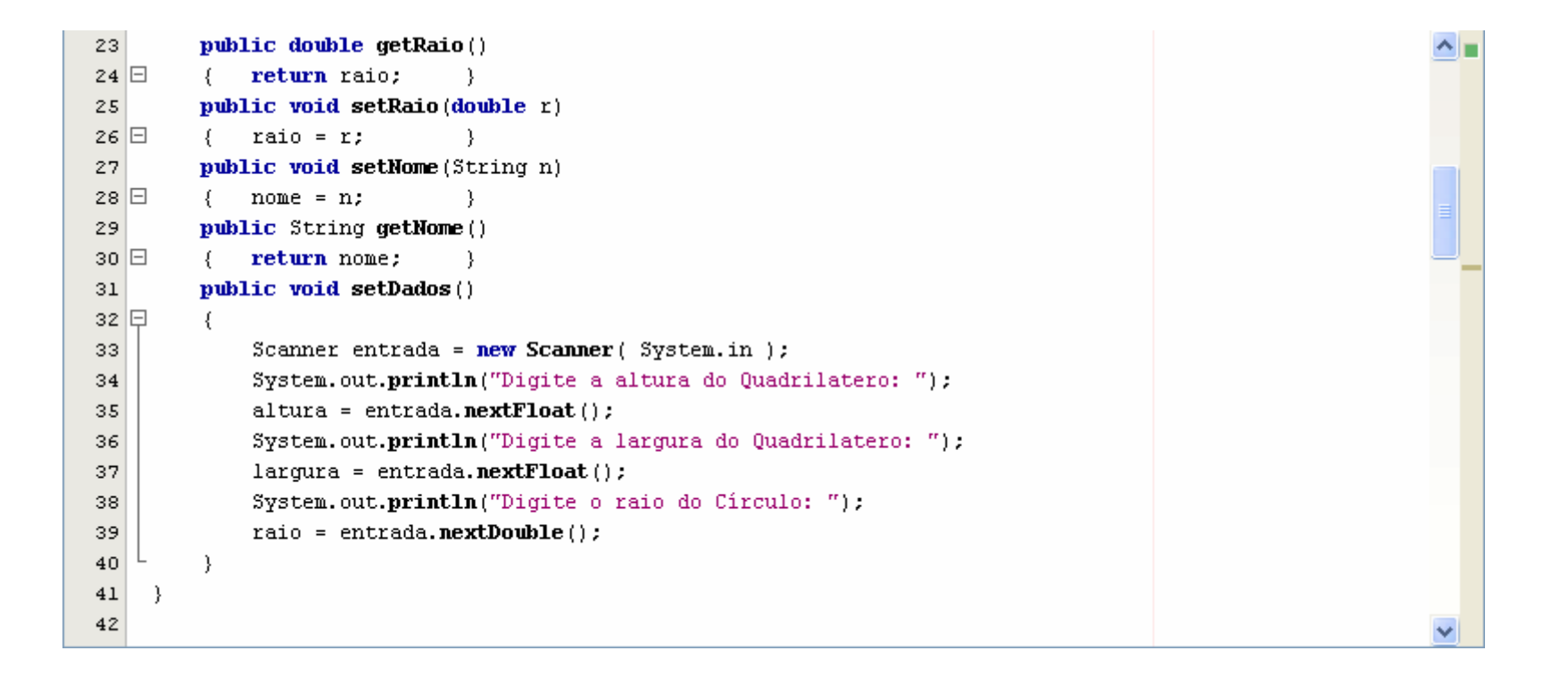

#### $\mathcal{L}^{\mathcal{L}}$ Classe Retangulo:

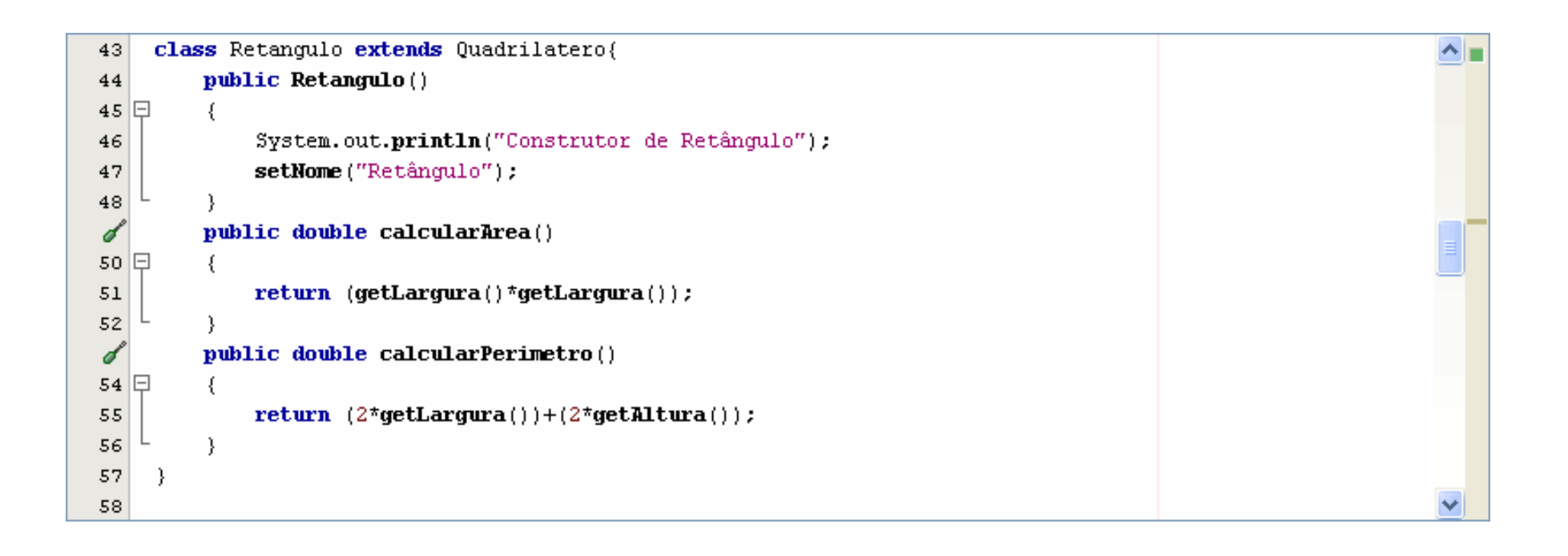

#### $\mathcal{L}_{\mathcal{A}}$ Classe Circulo:

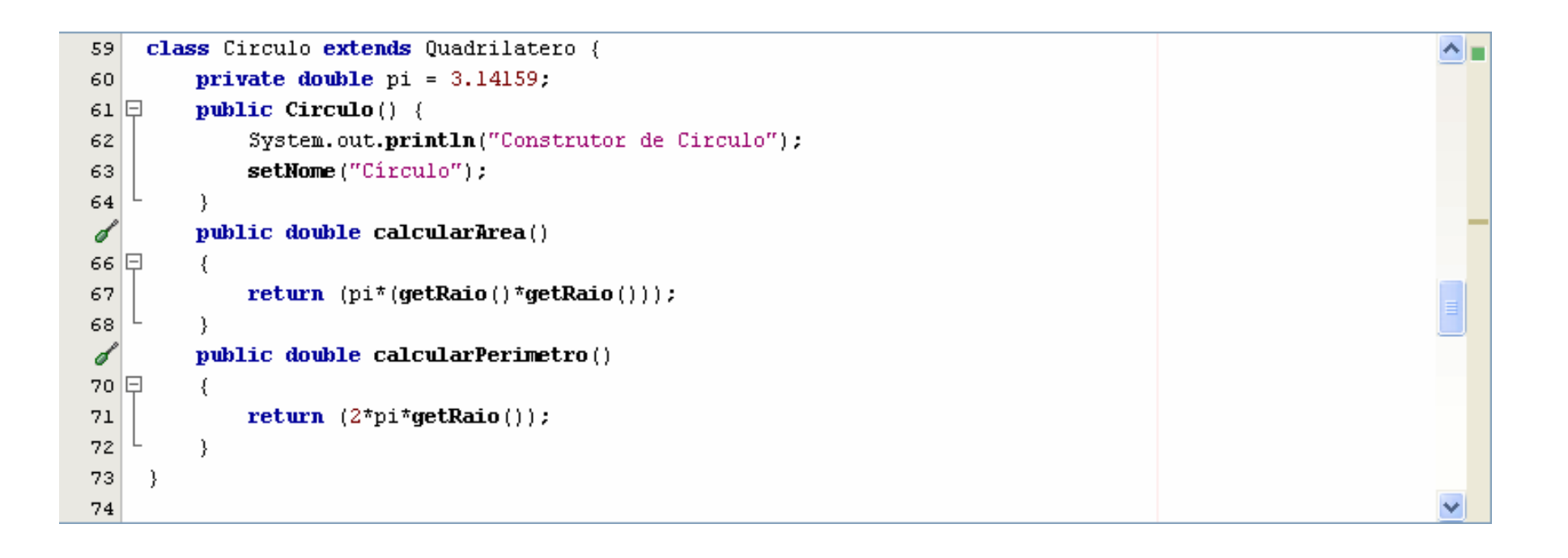

#### $\mathcal{L}^{\mathcal{L}}$ Classe Quadrado:

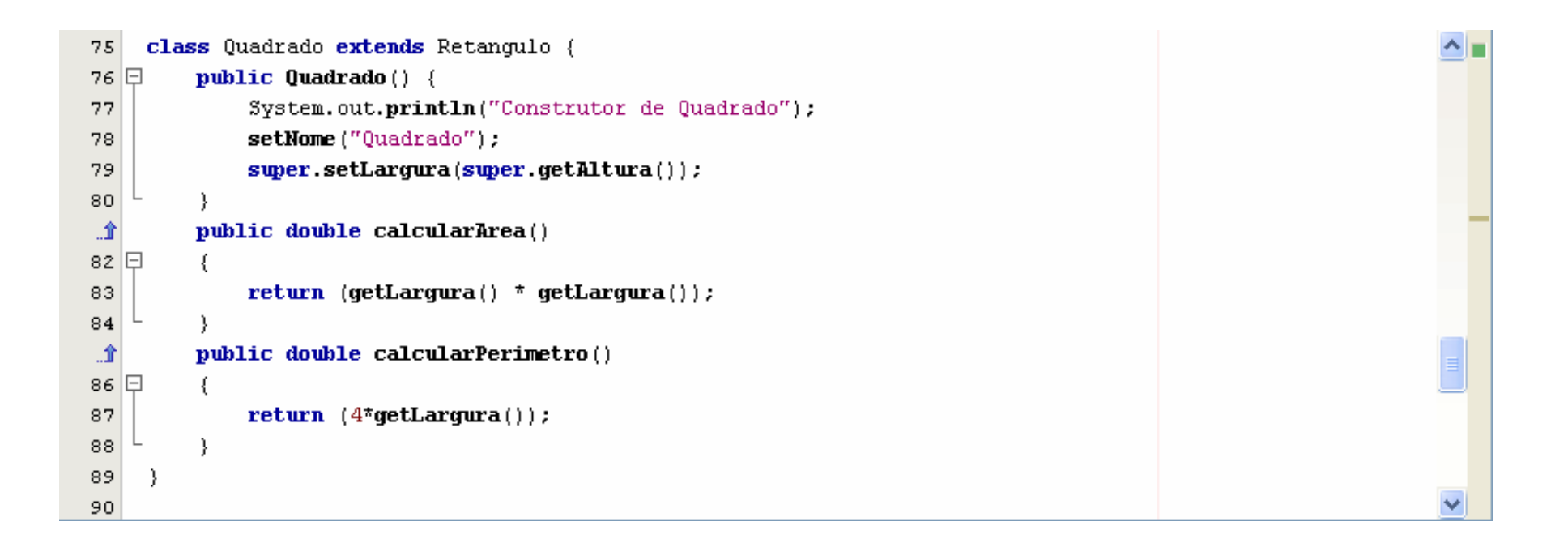

#### $\mathbb{R}^3$ Programa de Teste:

```
\blacktriangle91public class TesteQuadrilatero {
92 \Boxpublic static void main(String[] args) {
93
              Quadrilatero q[] = new Quadrilatero[5];
94
              Random r = new Random();
 95
              for (int i=0; i<5; i++, r = new Random())
 96
 97
98
                  int codigo = r.nextInt();
 99
                  System.out.printf("\nCódigo é: %d", codigo);
100
                  if (codico@3 == 0)101
102
                      q[i] = new Retangulo();
                  if ( (codigo*3 == 1) || (codigo*3 == -1) )103
                      q[i] = new Quadrado();
104
                  if ( (codigo*3 == 2) || (codigo*3 == -2) )105
106
                      q[i] = new Circulo();107
                  q[i].setDados();
108
              - }
109
110
              for (int i=0; i<5; i++)111- {
                  System.out.printf("\nA area do %s e: %f", q[i].getNome(), q[i].calcularArea());
112
                  System.out.printf("\n0 Perimetro do %s é: %f", q[i].getNome(), q[i].calcularPerimetro());
113
114
              -1
115D,
116
```
#### Т. Saída no Console do programa anterior:

```
: Saída - Polimorfismo (run)
                                                                                                                           \forall xÄ
Código é: 720528699Construtor de QuadriláteroConstrutor de Retângulo
Digite a altura do Quadrilatero:
\overline{2}Digite a largura do Quadrilatero:
\mathcal{R}Digite o raio do Círculo:
\overline{4}Código é: -1102221096Construtor de QuadriláteroConstrutor de Retângulo
Digite a altura do Quadrilatero:
-5
Digite a largura do Quadrilatero:
6
Digite o raio do Círculo:
7
Código é: -776924877Construtor de QuadriláteroConstrutor de Retângulo
Digite a altura do Quadrilatero:
\mathbf 1Digite a largura do Quadrilatero:
2
Digite o raio do Círculo:
-3.
                                                                                                                             \checkmark
```
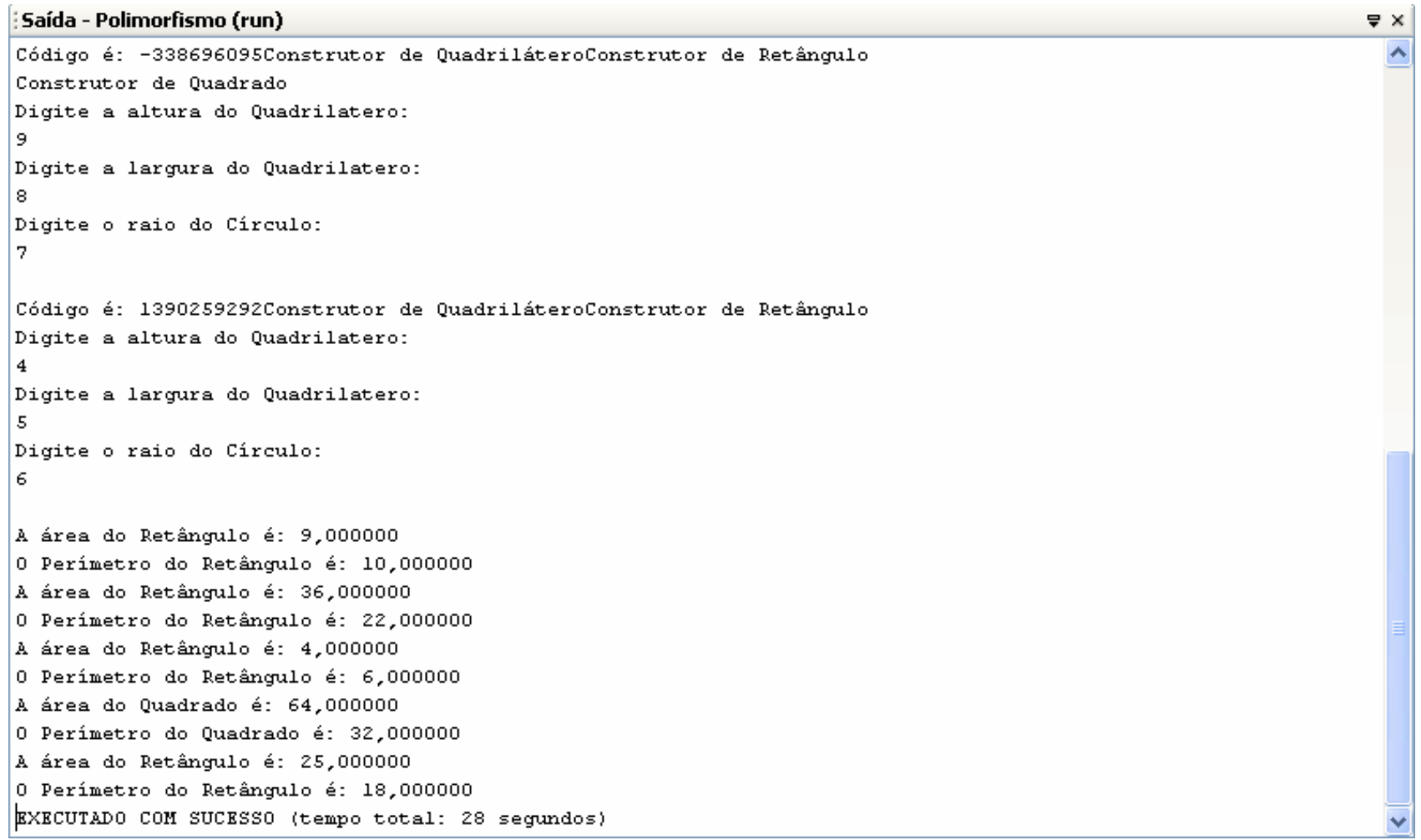

- Considerações:
	- Entenda porque imprime a mensagem dentro do construtor Retangulo na criação de um objeto Quadrado;
	- Refaça o exemplo excluindo o "quadrilátero" círculo e inserindo os quadriláteros Trapézio e Losango;
	- □ Retire as leituras desnecessárias, por exemplo, altura e raio para Quadrado;
	- $\Box$  Imprima os dados personalizados na apresentação dos cálculos, por exemplo, "A área do retângulo de altura x <sup>e</sup> largura y é: z";

# Classe Abstrata – C++

- $\mathcal{L}_{\mathcal{A}}$ **Em C++, uma classe abstrata é uma classe que define** uma função virtual pura;
- $\mathbb{R}^3$  Mas o que é uma função virtual?
	- $\Box$  É uma função que impede a classe declarar qualquer objeto dela;
- Em C++, o polimorfismo é possível através de funções virtuais, vejamos como:

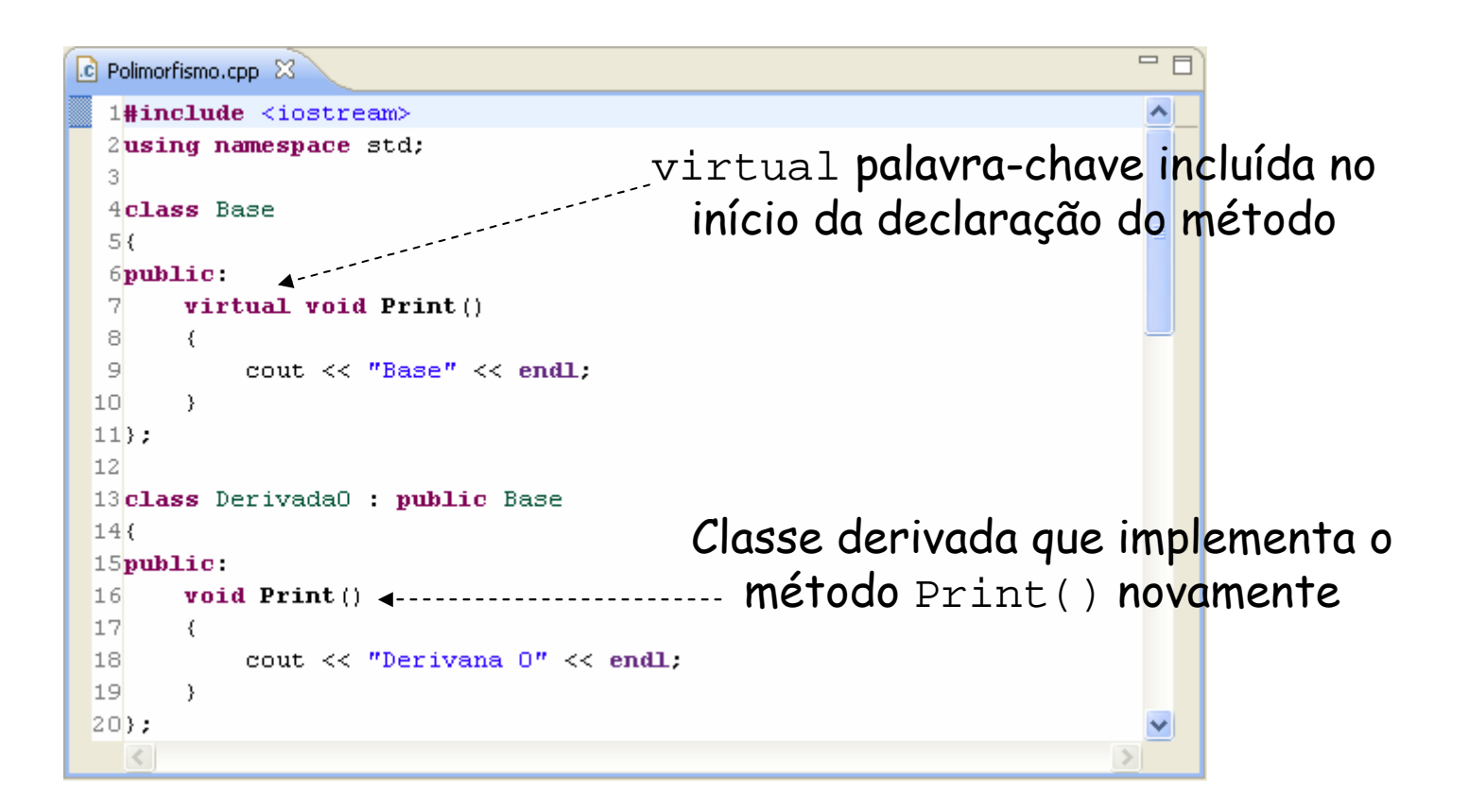

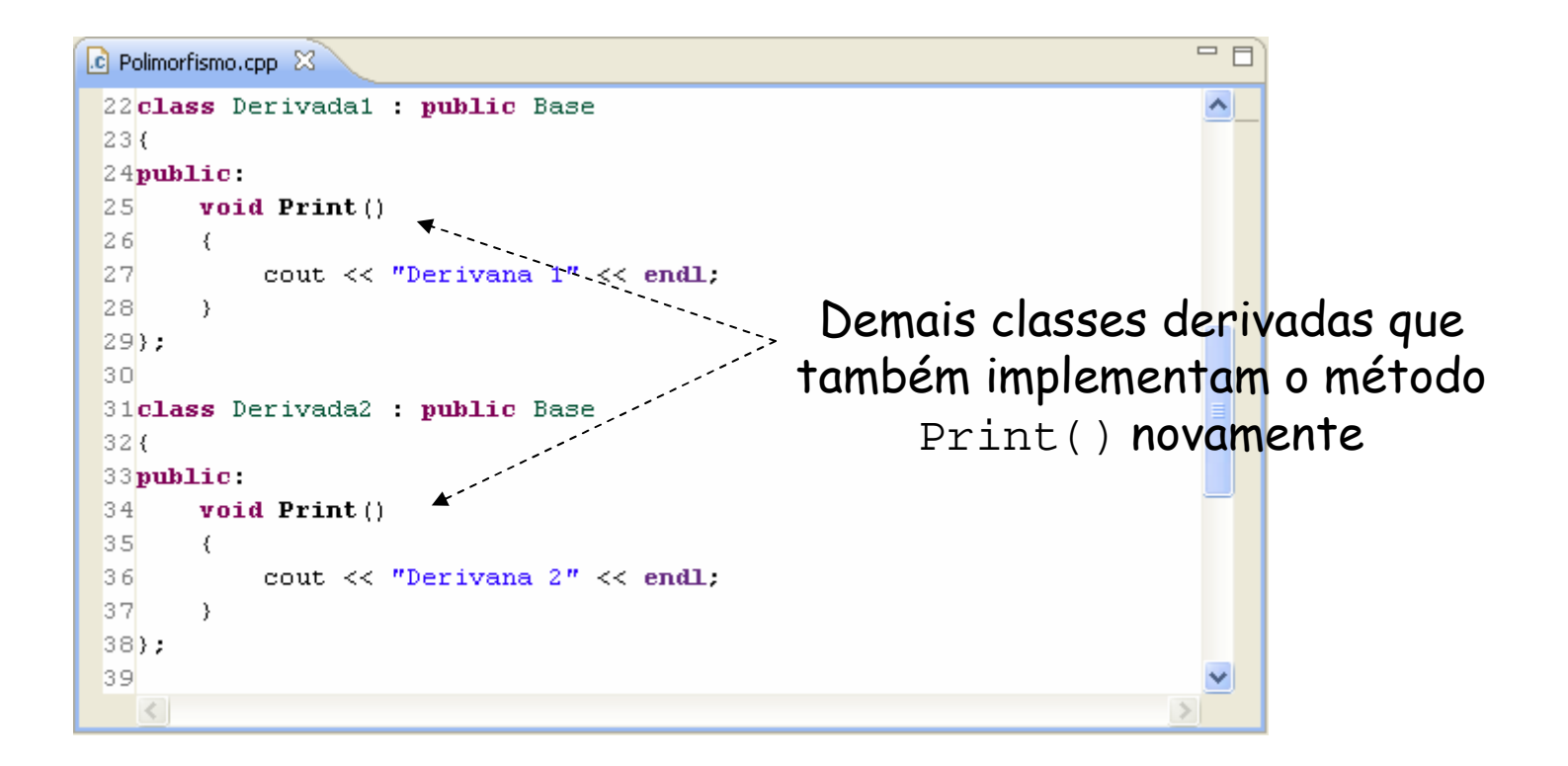

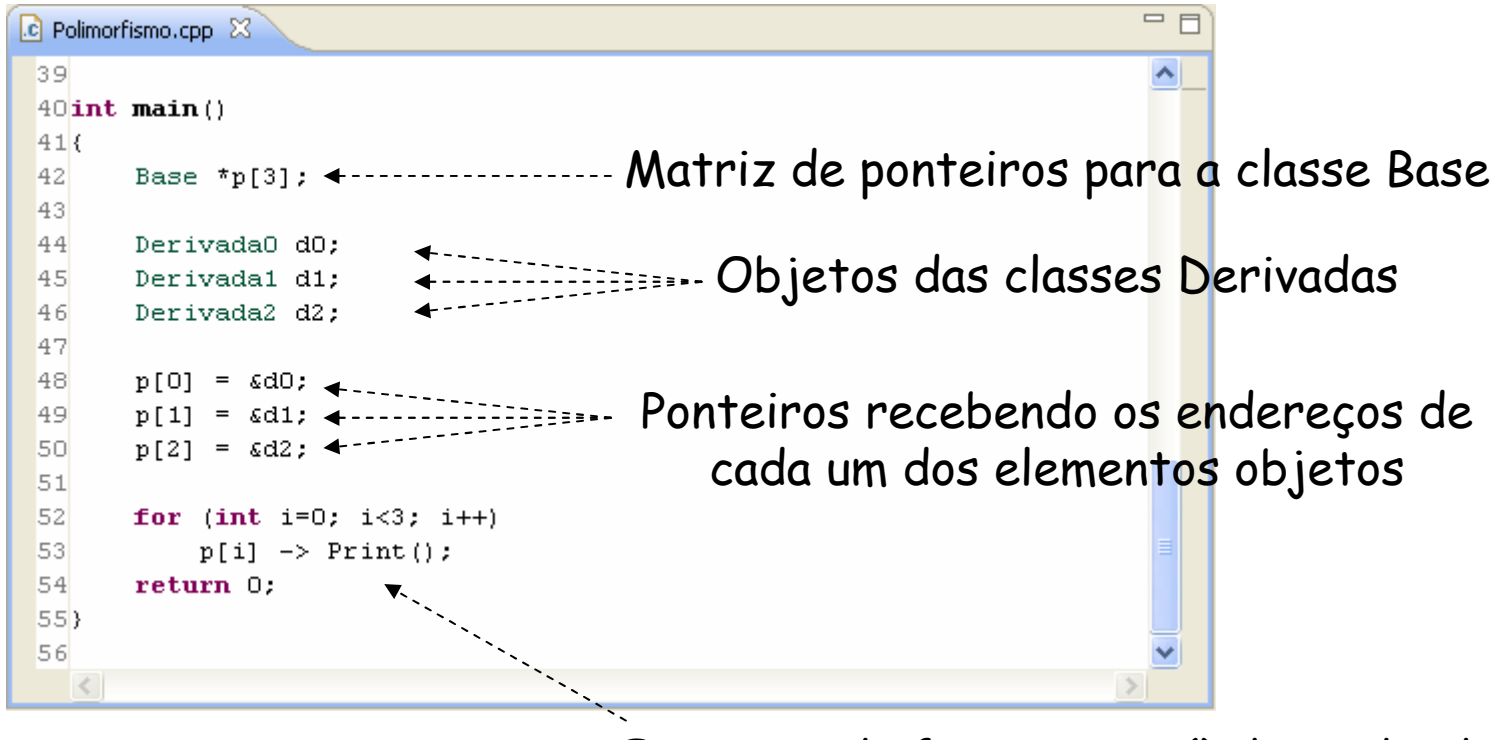

Execução da função Print() dependendo do conteúdo de p[i] e não do seu tipo

#### $\mathcal{L}_{\mathcal{A}}$ Saída no console do programa anterior:

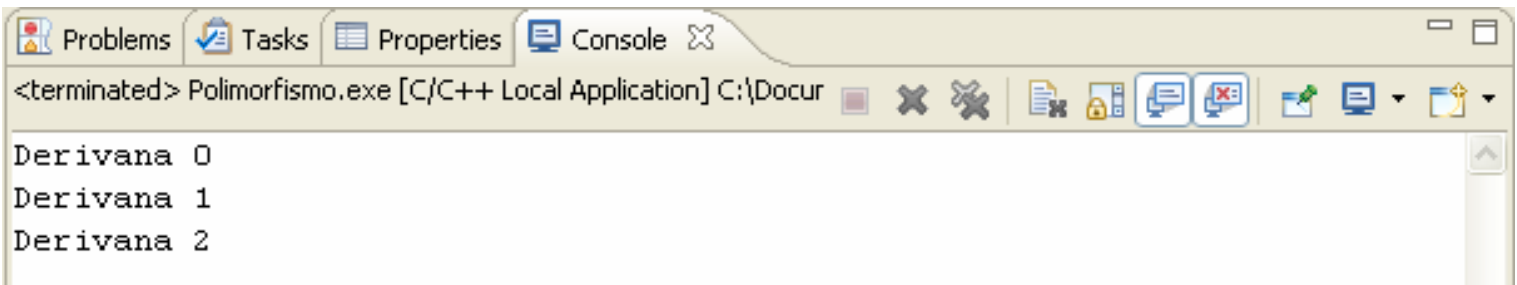

 $\overline{\mathbb{R}^n}$ **E Caso retirássemos a palavra-chave** virtual da função Print() o compilador iria ignorar o conteúdo de p[i] e usa o tipo do ponteiro para identificar o método a ser chamado, vejamos:

```
52.
                                                                        for (int i=0; i<3; i+1)
                                                               53.
                                                                              p[i] -> Print();
 4class Base
 5<sub>k</sub>54
                                                                        return 0:
 6public:
-7
        void \text{Print}()8
        ₹
 \overline{9}cout \lt\lt "Base" \lt\lt endl.
                                                          R Problems \bigcirc Tasks | 目 Properties | 日 Console \boxtimes10
        λ.
                                                          <terminated> Polimorfismo.exe [C/C++ Local Application] C:\
11} :
                                                          Base
                                                          Base
                                                          Base
```
# Funções Virtuais Puras – C++

 $\mathcal{L}_{\mathcal{A}}$  Faz sentido termos um método virtual com corpo?Não!!!

 $\mathcal{L}_{\mathcal{A}}$  Dessa forma, temos a função virtual pura que não tem bloco de código;

 Para criar uma função virtual pura basta usar o operador de atribuição seguido de um zero após o seu 1class Base protótipo: $2\ell$ 3public. virtual void Print $() = 0;$  $5$  ; 6

### Exercício – C++

### **Exercício:**

- □ 1) Implemente, em C++, uma classe abstrata de nome *Paciente* com um atributo char Nome[40] e dois métodos:
	- void GetNome()
	- void Print()
- **a 2)** Crie um classe derivada de *Paciente* de nome *Assegurado:* 
	- cujas instâncias são caracterizadas pelos atributos charSeguradora[40] e int NumSeguro;
	- Implemente na classe Assegurado o método Print() herdado de P*aciente* e GetSeguro() para obter os<br>etrikutor(deder) decleres atributos (dados) da classe;

### Exercício – C++

### **Exercício:**

- **a 3)** Crie um classe derivada de *Paciente* de nome *NaoAssegurado:* 
	- $\mathcal{L}_{\mathrm{max}}$  cujas instâncias são caracterizadas pelos atributos floatConsulta, int Banco e int Cheque;
	- **Implemente na classe Nao***Assegurado* **o método** Print() herdado de P*aciente* e GetValor() para obter os atributos (dados) da classe;
- 4) Elabore um programa de teste onde é declarado um array, de dimensão 100, do tipo Paciente. Nesse array devem ser guardadas instâncias de *Assegurado* e Nao*Assegurado* a partir de uma seleção inicial (if). Após o usuário optar em não incluir mais pacientes, o programa de teste deve imprimir a relação de pacientes cadastrados;

### Exercício - C++

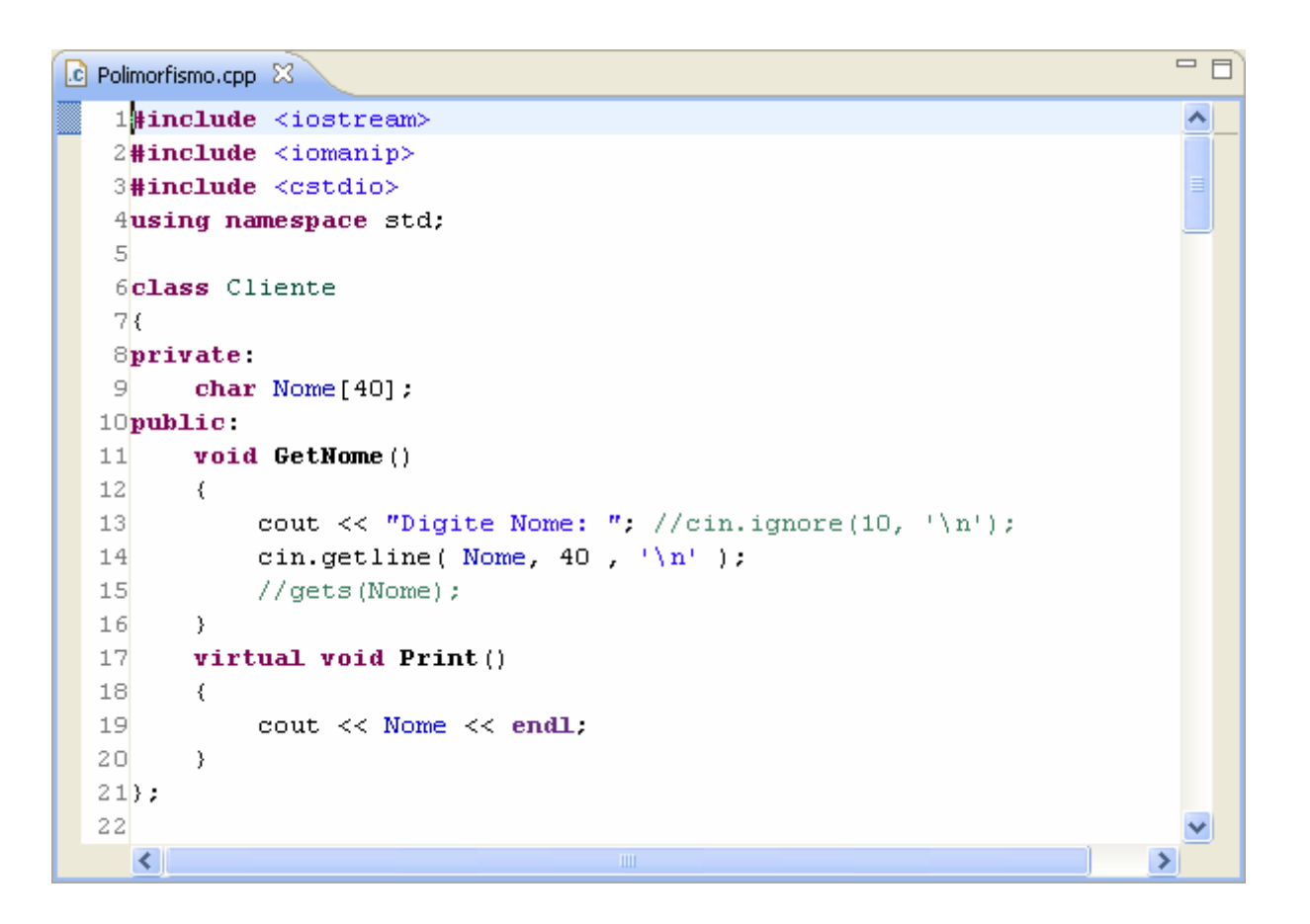

### Exercício - C++

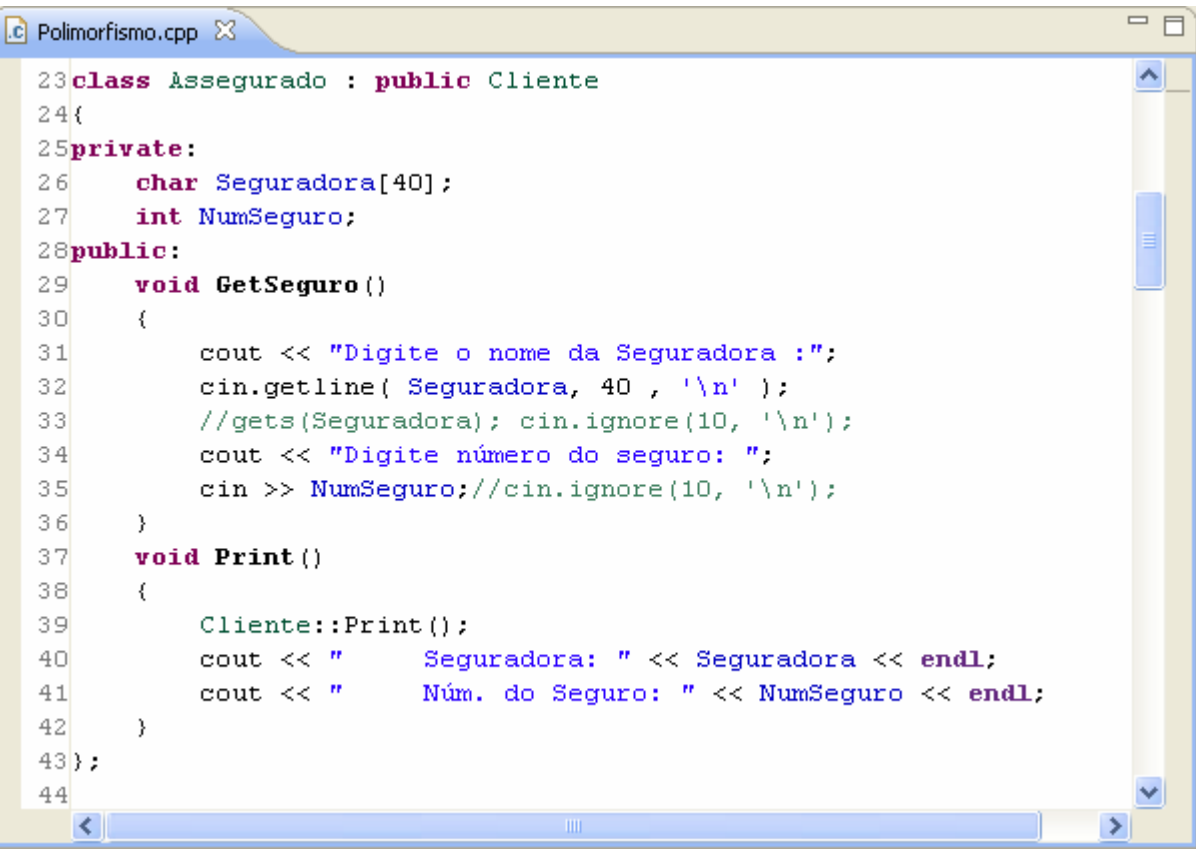

# Exercício - C++

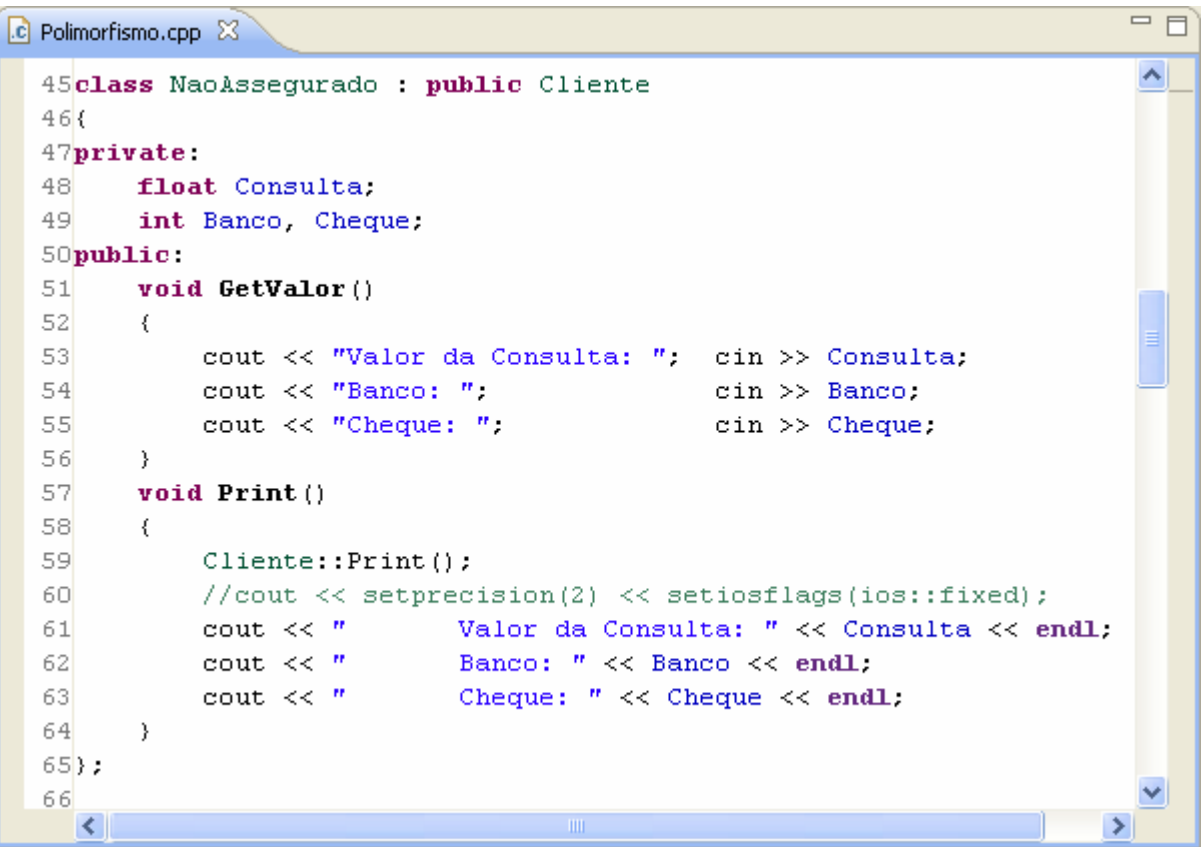

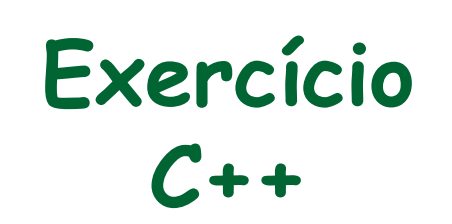

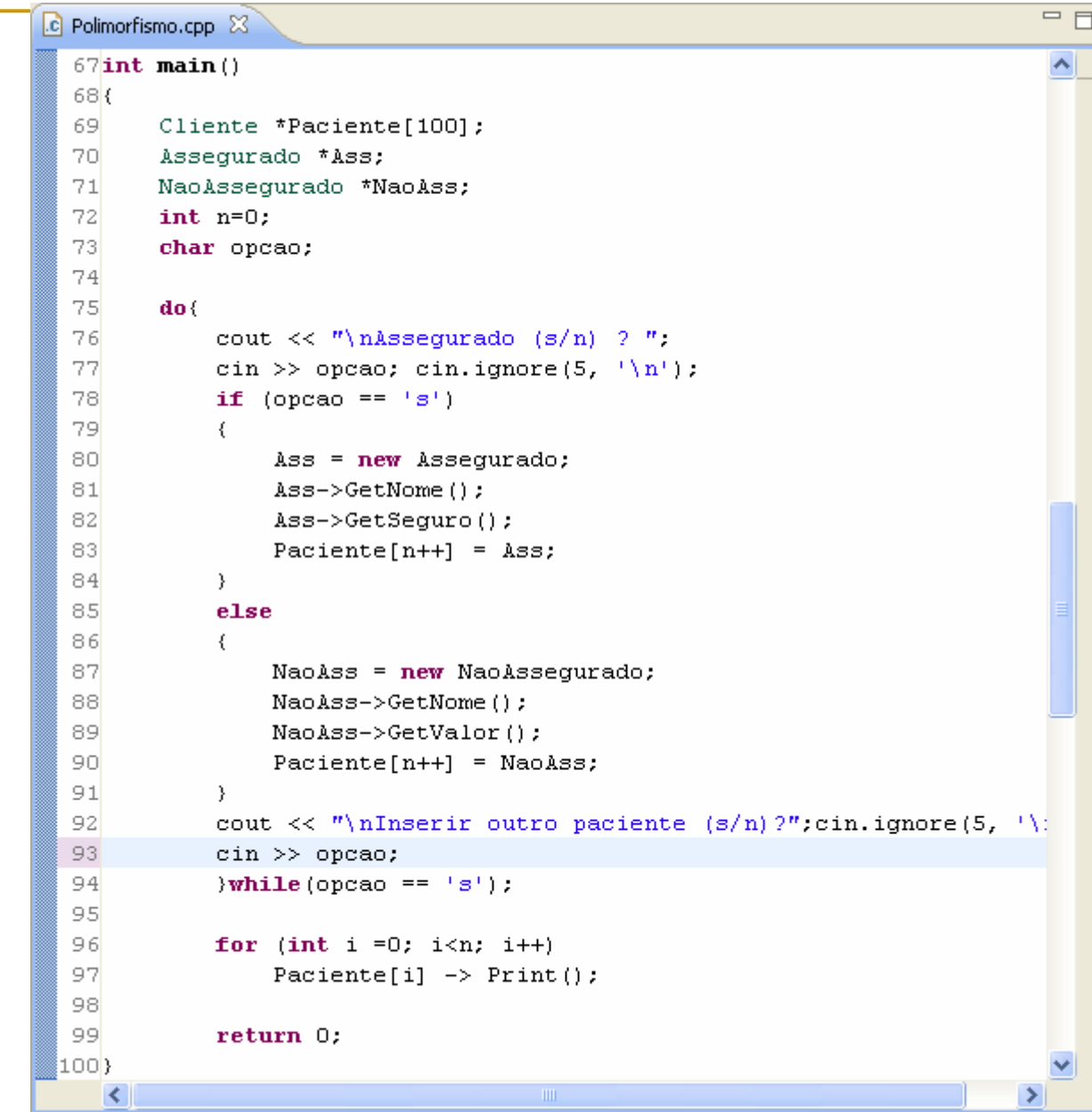

# Classe-Base Virtual

 $\mathcal{L}_{\mathcal{A}}$  Além de declararmos funções virtuais, podemos usar a palavra-chave virtual para declarar uma classe inteira;

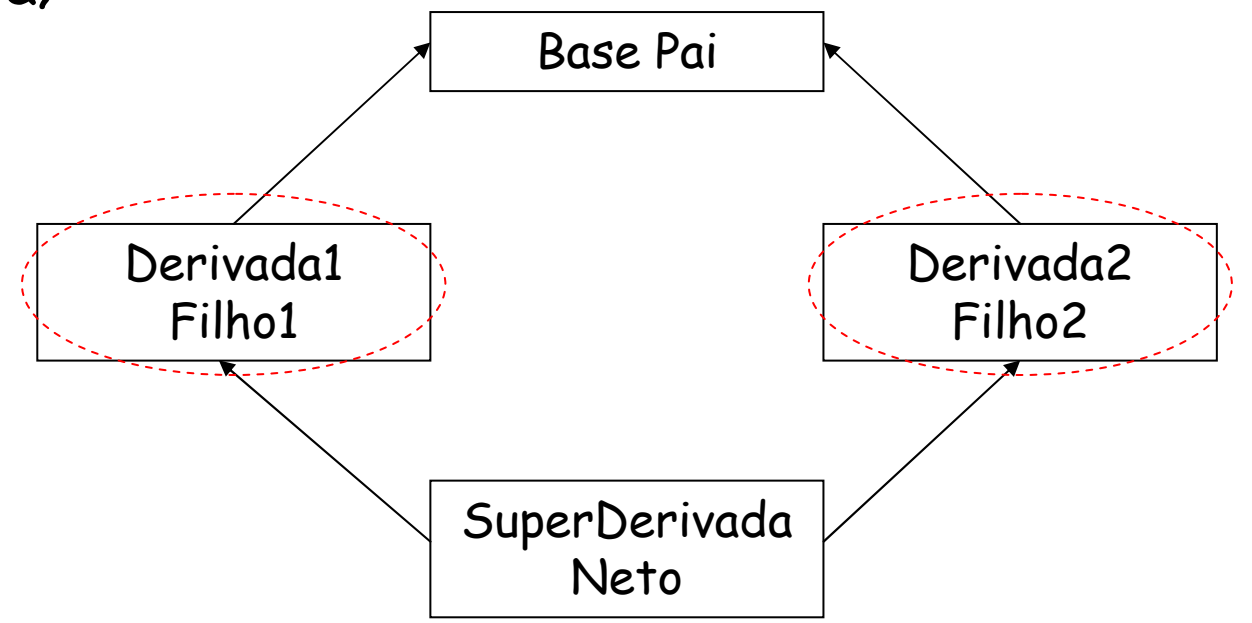

# Classe-Base Virtual

 $\mathcal{L}_{\mathcal{A}}$  O trecho do programa seguinte mostra o erro de ambigüidade caso a palavra-chave virtual não seja usada:

```
1class Base
 2<sub>1</sub>3protected:
 \overline{4}int BasInt.
 5};
 6
 7class Derivada1 : public Base{};
 8class Derivada2 : public Base();
 \overline{9}10class SuperDerivada : public Derivada1, public Derivada2
11(12 public:
13int GetInt()14\left\{ \right.15return BasInt; // ERRO: Ambiguidade
16- }-
17 }:
```
# Classe-Base Virtual

 $\mathcal{L}_{\mathcal{A}}$  A solução é simples e evita o erro de ambigüidade, vejamos:

```
1class Base
 2<sub>1</sub>3protected:
 \overline{4}int BasInt.
 5 } ;
 6
 7class Derivada1 : virtual public Base();
8class Derivada2 : virtual public Base();
 \overline{9}10class SuperDerivada : public Derivada1, public Derivada2
11(12 public:
13int GetInt()14
       €
15return BasInt:
                                // ERRO: Ambiguidade
16
       }
17 ;
```
- $\mathcal{L}_{\mathcal{A}}$  Além de ser possível declararmos funções independentes como amigas, podemos declarar uma classe inteira como amiga da outra;
- Nesse caso, os métodos da classe será todos amigos da outra classe;
- $\mathcal{L}_{\mathcal{A}}$  Ou seja, os métodos terão acesso à parte privada ou protegida da outra classe.

 $\mathcal{L}_{\mathcal{A}}$  Vejamos um exemplo de classes amigas (Tempo e Data):

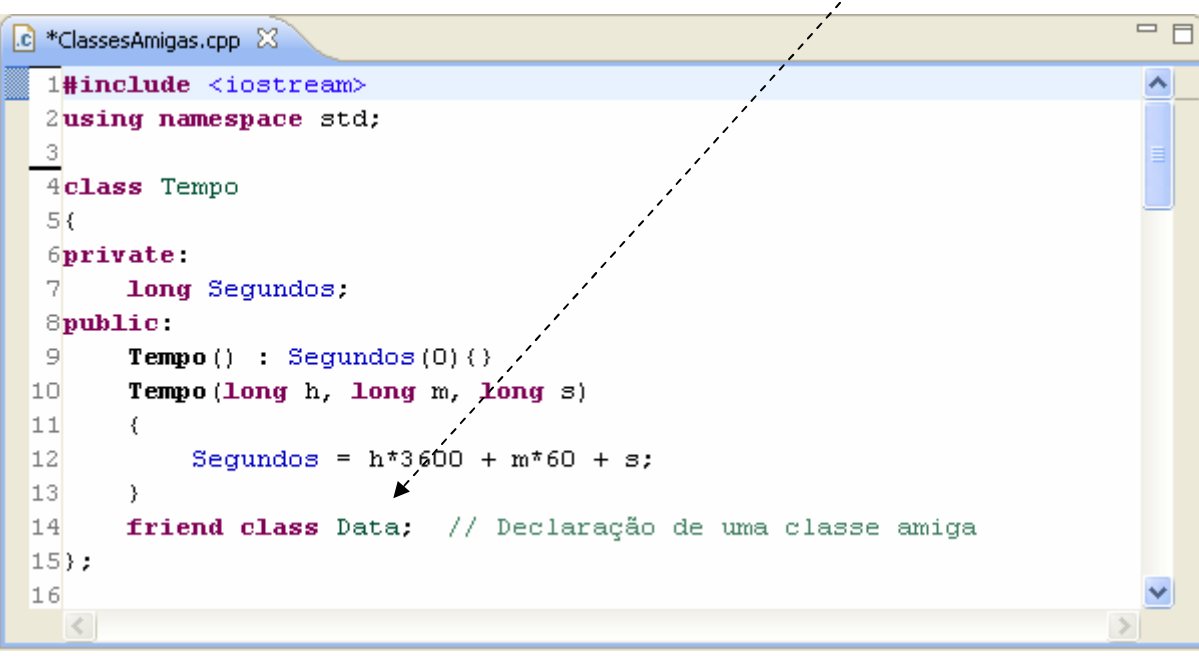

- $\overline{\mathbb{R}}$  Vejamos a classe Data:
	- Acesso à dados privados da classe Tempo.

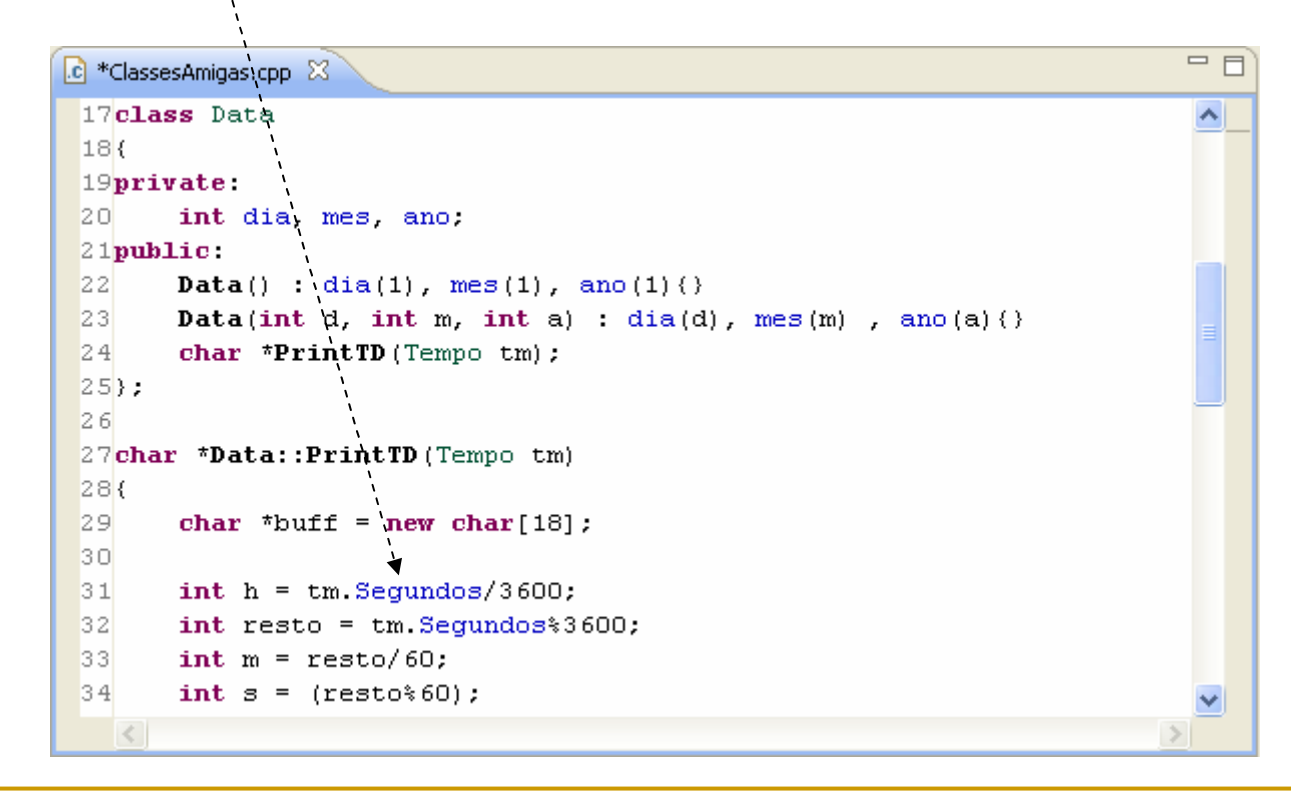

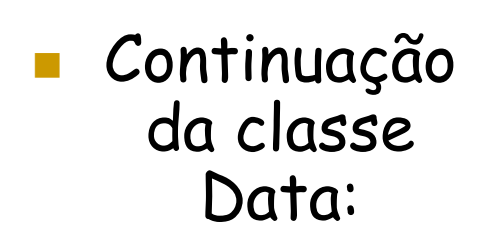

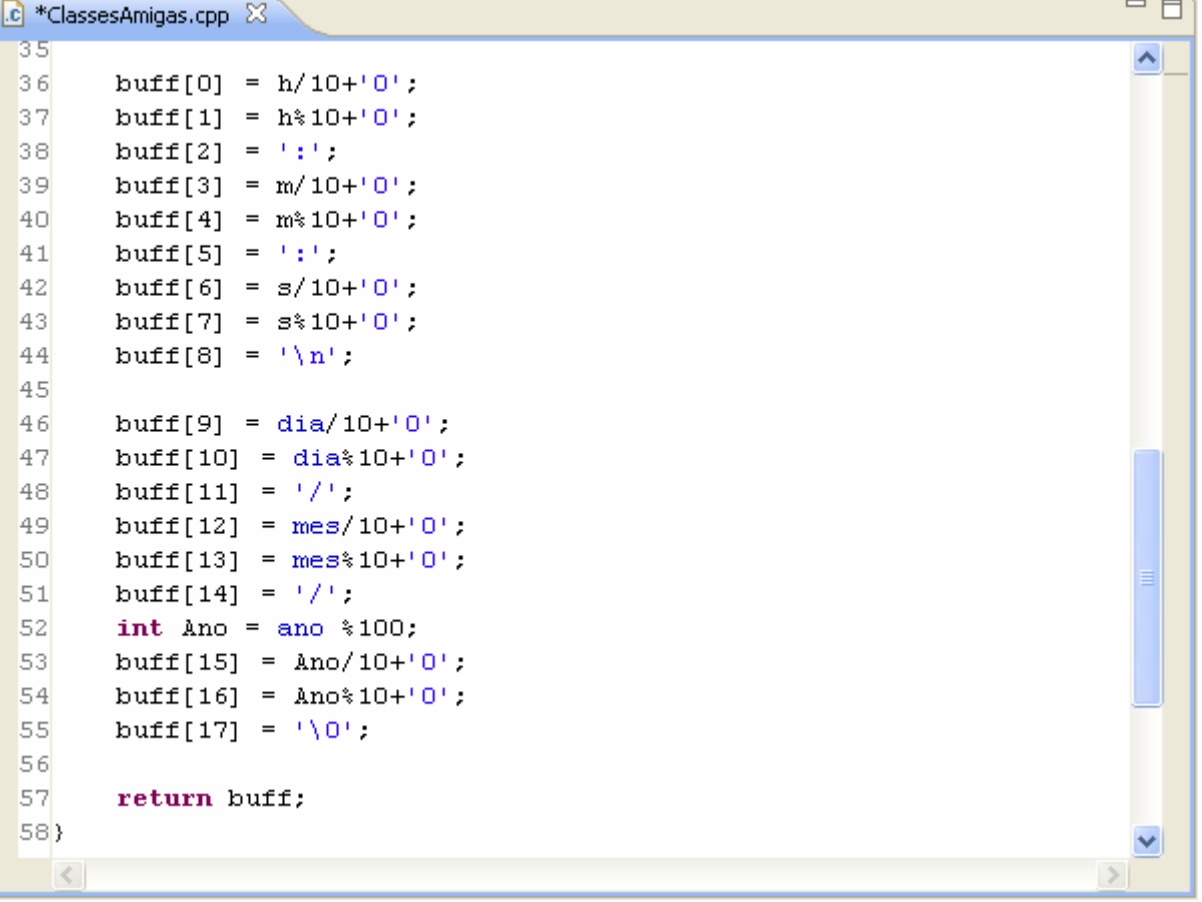

#### $\mathcal{L}_{\mathcal{A}}$ Programa teste:

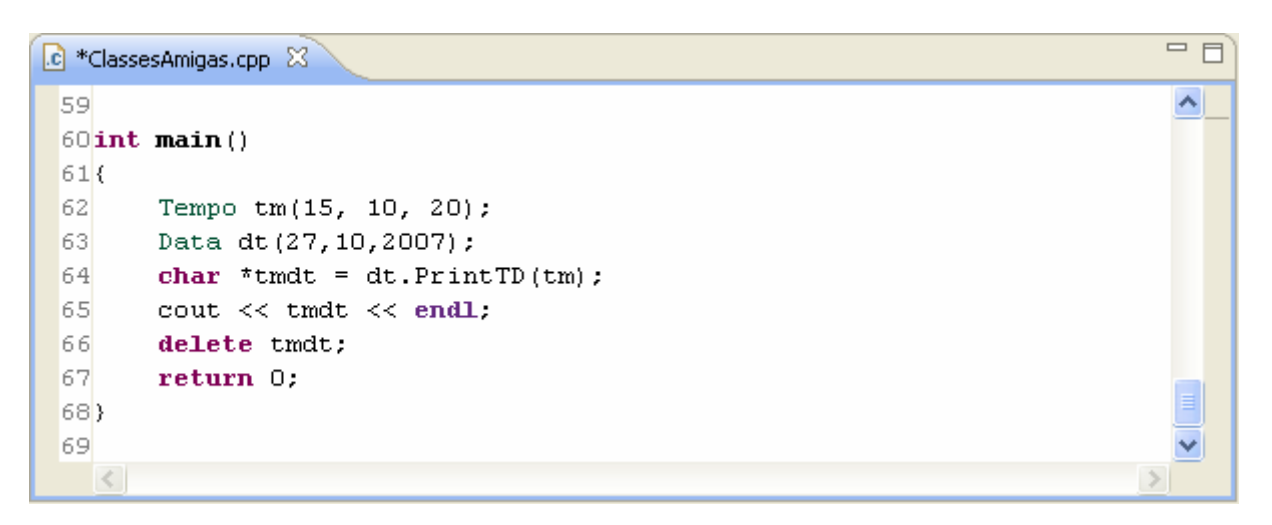

#### $\mathcal{L}^{\mathcal{L}}$ Saída no Console:

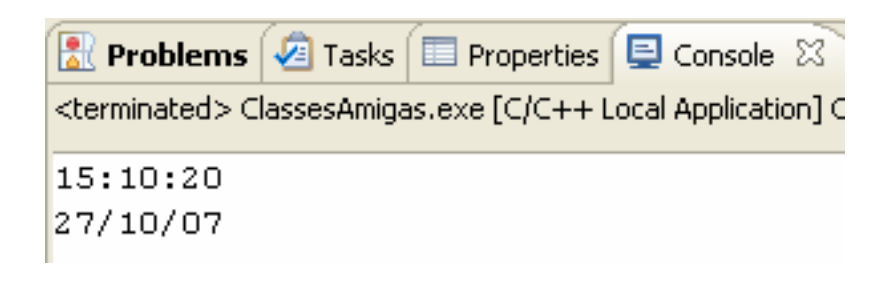

# Aprenda Java com o BOPE

```
7 + 7* 0 Bope foi criado para atuar quando a policia perde o controle
* E no rio de janeiro isso acontece com bastante frequencia
\pi/class Bope{
       private String nome;
       private int qtdeVitimas = 1; // ja começa bem!
       public Bope(String nome){
                this.name = nome;// sobrecarga do método ondeTaOBaiano
       public void ondeTaOBaiano(Estudante e){
                e.sabeVoarEstudante();
       public void ondeTa0Baiano(Traficante t){
                t.levaSacoNaCabeca();
       // exemplo de método final!
       public final Doze encontrei0Baiano (Baiano b) {
               return b.naCaraNaoQueEhPraNaoEstragarVelorio();
        -3
```
Aprenda Java com o BOPE

public class Treinamento{

```
public void missao (CapitaoNascimento cn) {
                cn.senta0dedoNessaPorra();
        ) // Sugestão do leitor Luciano Silva
        public static void main(String [] xxx) {
//Apresento o capitão nascimento
        Bope capitao = new Bope("01"); //Capitao Nascimento
        try//de cada 100 policiais que fazem o curso do Bope,
//so se formam 5, e eu, quando me formei parceiro,
//eramos apenas 3.
        Turma.tentaFazerCursoBopeCom/capitao):
\text{while}(\text{aluno.count}>=3) {
        allowo, pedePrasair();
           if(aluno istanceof Cafetao){
                 capitao.say("Pede pra sair!");
                 capitao.say("Seu Lugar Eh Com Puta!");
           з.
           if(aluno istanceof PorraLoka){
                   capitao.say("Tira essa farda preta!");
                   capitao.say("Voce nao eh cavera. voce eh MULEQUE
           if( aluno.isXerife() ) aluno.desiste();
} catch (PolicialCorruptoEncontrado pce) {
 catch (PolicialFracoEncontrado pfe){
 catch (PolicialSemABandoleiraNessaAlturadoCampeonato e) {
x
```
# Bibliografia

- $\mathcal{L}_{\mathcal{A}}$  Mizrahi, Victorine Viviane. Treinamento em C++, módulo 2. 2ª ed. São Paulo: 2006.
- $\mathbb{R}^3$  Deitel, H. M. & Deitel, P. J. C++: como programar, Editora Bookman. 3ª ed. Porto Alegre: 2001.
- Deitel, H. M. & Deitel, P. J. Java: como programar, Editora Bookman. 6ª ed. São Paulo: 2005.